# BTS **COMPTABILITÉ ET GESTION DES ORGANISATIONS COLLECTION LES PROCESSUS**

# **ORGANISATION DU SYSTÈME D'INFORMATION COMPTABLE ET DE GESTION PROCESSUS 10**

### *BTS CGO 1re année*

Jacques BOUTET Agrégé d'Économie et Gestion, option D, formateur en IUFM

Rémi GILANTE Certifié d'Informatique et Gestion

Olivier KORN Certifié d'Informatique et Gestion, membre du réseau CERTA

Jean-Claude NOUSSIGUE Agrégé d'Économie et Gestion, option B

Roger SANCHEZ Agrégé d'Économie et Gestion, option D, membre du réseau CERTA

Armelle VILLAUME Agrégée d'Économie et Gestion, option A

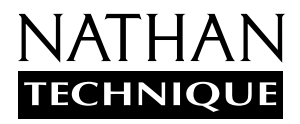

Édition : Anne Ollier Coordination artistique : Isabelle Jalfre Conception intérieure : Anne-Danielle Naname Couverture : Claude Lieber / Graphic Design Composition : JPM SA Fabrication : Jean-Marie Jous

© NATHAN / VUEF 2001 - 9, rue Méchain - 75014 Paris ISBN : 2-09-178959-3

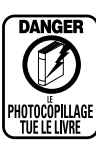

age abusif et collectif<br>isation des auteurs et opie sans autorisation des auteurs et<br>répandu dans les établissements<br>mt, le photocopillage menace l'avenir<br>l'avenir les n équilibre<br>d'une juste Il pri unération.<br>debors de l'usage privé du copiste, toute<br>oduction totale ou partielle de cet ouvrage **Avant-propos**

#### - **1. Trois idées directrices**

**1.** Se consacrer, dans ce volume de BTS 1, aux concepts de base de la modélisation des données et des traitements des bases de données. Les problèmes organisationnels ont été gommés, pour ne pas aller trop loin dans la complexité des configurations informatiques.

**2.** Faciliter la progression pédagogique et permettre des parcours différents grâce à un découpage fin des connaissances en quarante fiches : chaque fiche, en quatre pages au plus, est centrée sur des définitions et illustrée par des exemples. La plupart des fiches sont accompagnées d'exercices d'application directe. Dix situations professionnelles proposent des tâches de complexité croissante. Les liens entre les fiches de connaissances et les situations professionnelles sont clairement mis en évidence. Des fiches ressource de communications complètent l'ouvrage.

**3.** Assurer une cohérence à l'ensemble des fiches de connaissances en adoptant un « fil rouge » commun : la société « Neige et Soleil », sur laquelle s'appuient la plupart des exemples. En fin d'ouvrage est annexé le scénario de « Neige et Soleil ». Il revêt trois formes : une interview ; un texte de présentation ; des documents de gestion.

#### - **2. Quatre ambitions pour les étudiants de BTS CGO 1re année**

**1.** Vous permettre de bien comprendre votre poste de travail et sa place dans le réseau local, et acquérir ainsi le plus rapidement possible votre autonomie.

**2.** Vous offrir la possibilité de travailler en internaute averti.

**3.** Vous permettre de vous approprier, le plus tôt possible, le langage SQL. Nous pensons que c'est possible puisque l'ambition des concepteurs de ce langage était de le mettre à la portée de non informaticiens.

**4.** Vous mettre systématiquement dans le rôle d'un correspondant informatique qui doit discuter avec des analystes-programmeurs, avec des techniciens de maintenance informatique pour bien leur faire comprendre quels sont les besoins à satisfaire. Vous devrez, à terme, être capable de mesurer et de valider la qualité de leurs prestations, et éventuellement de prendre en charge vous-même certaines tâches informatiques.

#### - **3. Recommandations pédagogiques**

**1.** Cet ouvrage permet de mettre en œuvre différentes démarches pédagogiques :

– Partir des situations professionnelles de 1 à 10 pour rejoindre les fiches de connaissance.

– Partir des fiches, puis traiter les situations professionnelles correspondantes.

**2.** Les fiches de connaissances appartenant aux thèmes 2 et 3 sont étroitement imbriquées. Si, au sein de chacun de ces thèmes, une progression pédagogique existe, l'idéal est de mener leur étude en parallèle.

Le thème 1 peut être vu comme une introduction, mais aussi comme une conclusion.

**3.** Les thèmes 4 et 5, plus techniques, sont relativement autonomes. Tout dépend bien sûr de vos prérequis et de vos savoir-faire informatiques. Plus vite vous serez autonomes sur votre poste de travail, plus vous serez en mesure d'effectuer les missions qui vous seront confiées dans des situations professionnelles.

#### - **4. Le volume Processus 10 BTS CGO 2<sup>e</sup> année**

Nous y aborderons tous les problèmes liés à l'organisation et la répartition des données et des traitements, aux niveaux :

**1.** de l'analyse (MFC, MCTA, MOD, MOTA) ; spécialisation-généralisation, contraintes interrelations ; **2.** de l'architecture des configurations informatiques sécurisées (Intranet / Extranet) et leurs applications (client / serveur Web, EDI lite, etc.) ;

**3.** des fonctionnalités d'un SGBR à moteur partageable (par exemple SQL SERVER).

**Les auteurs**

# Som

## **Situations professionnelles**

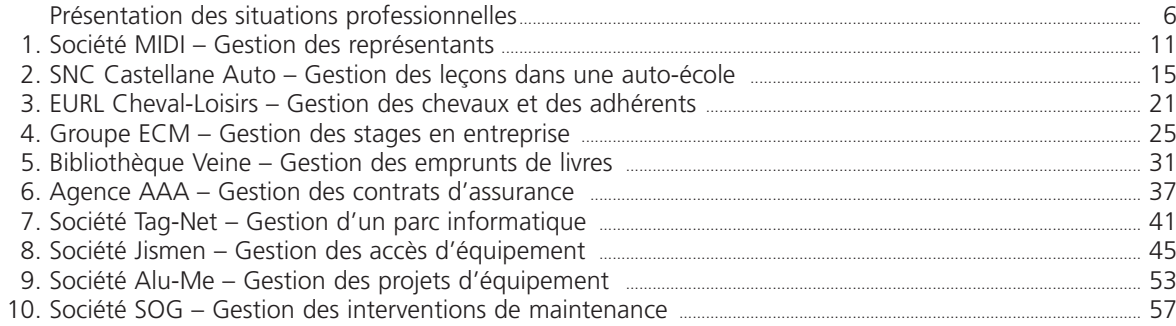

#### **Fiches de connaissances**

#### Thème 1 : Le système d'information

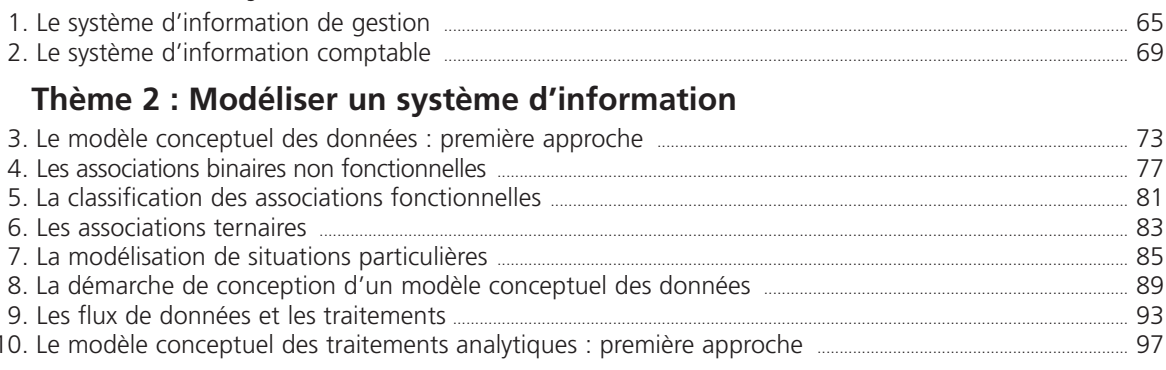

#### Thème 3 : Utiliser une base de données relationnelle

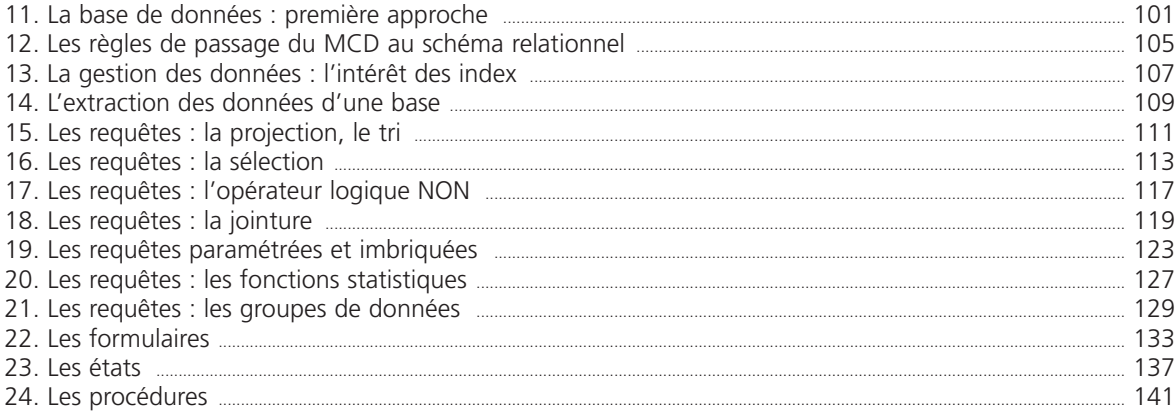

#### Thème 4 : Le poste de travail informatique

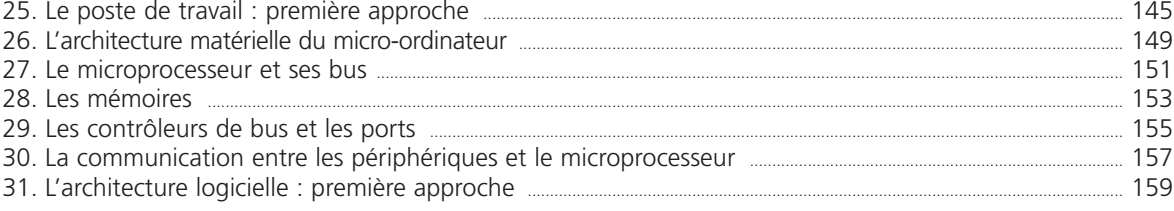

# maire

#### Thème 5 : Travailler en réseau

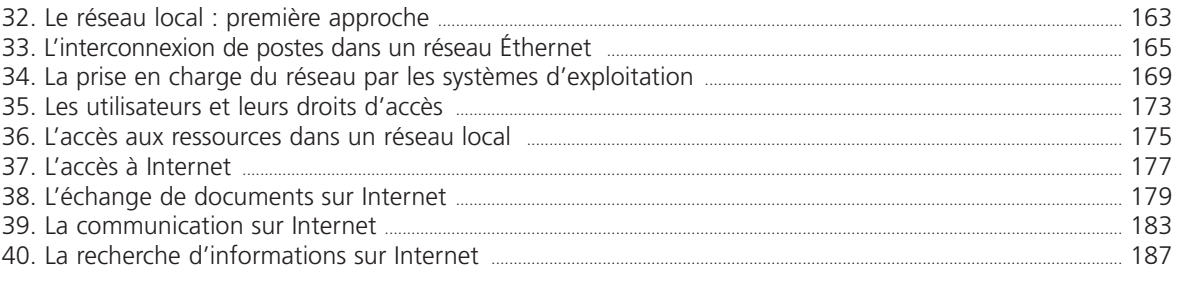

### Fiche ressource de communication

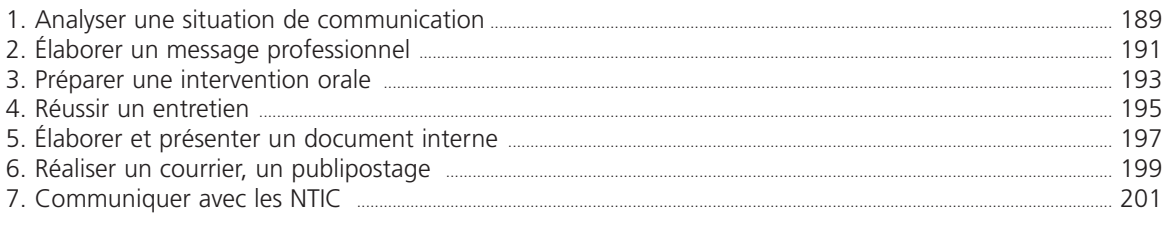

#### **Exercices**

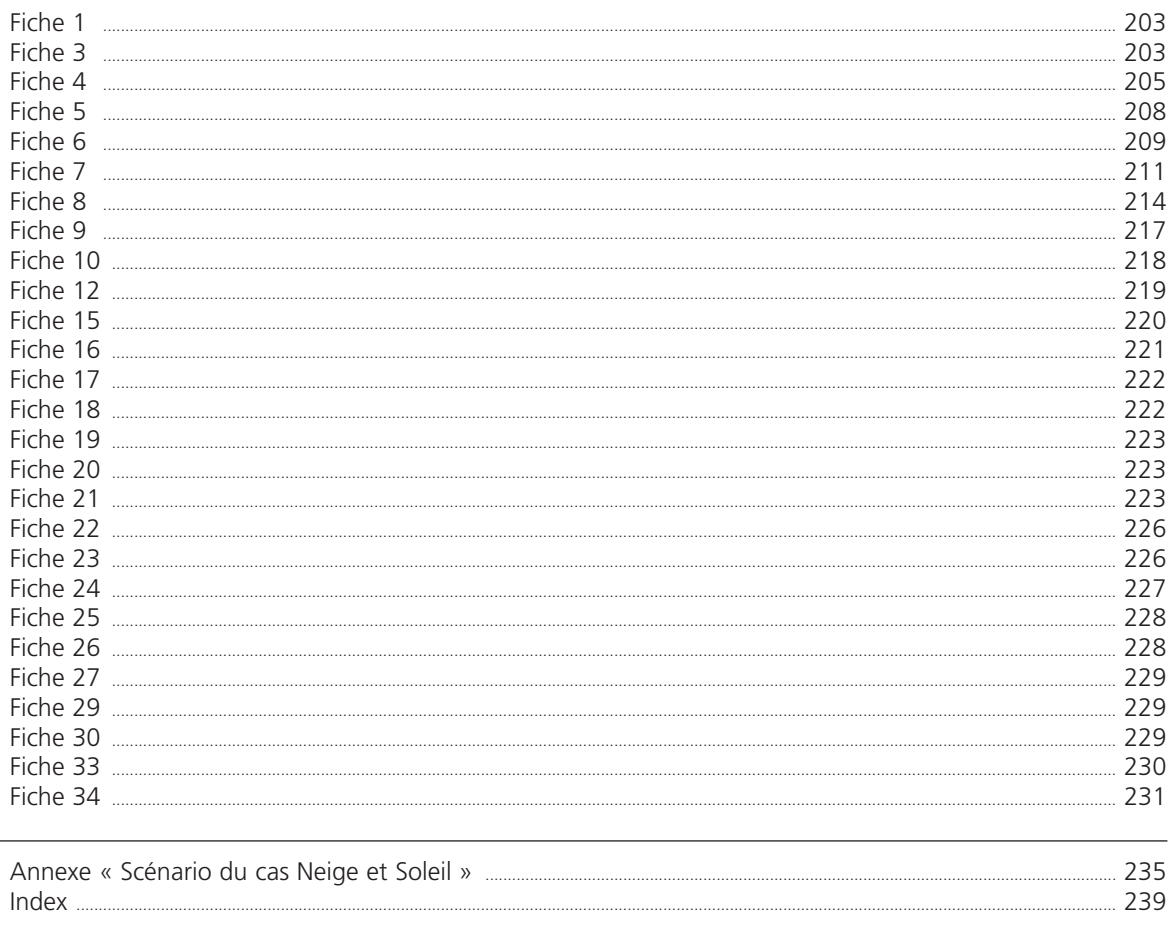